### **FY 200***5* **NOAA Procedures**

### **CBS Fund Code Requests**

*Procedures for setting up new fund codes & deactivating old fund codes* 

#### **FINAL**

*Revised February 26 2005 NOAA Finance Office – Financial Reporting Division* 

*NOTE: This document should be reviewed at the beginning of each fiscal year & revisions made, as necessary.* 

 $\overline{1}$ 

# **CBS FUND CODES**  *Set-up & Activation of NEW codes*

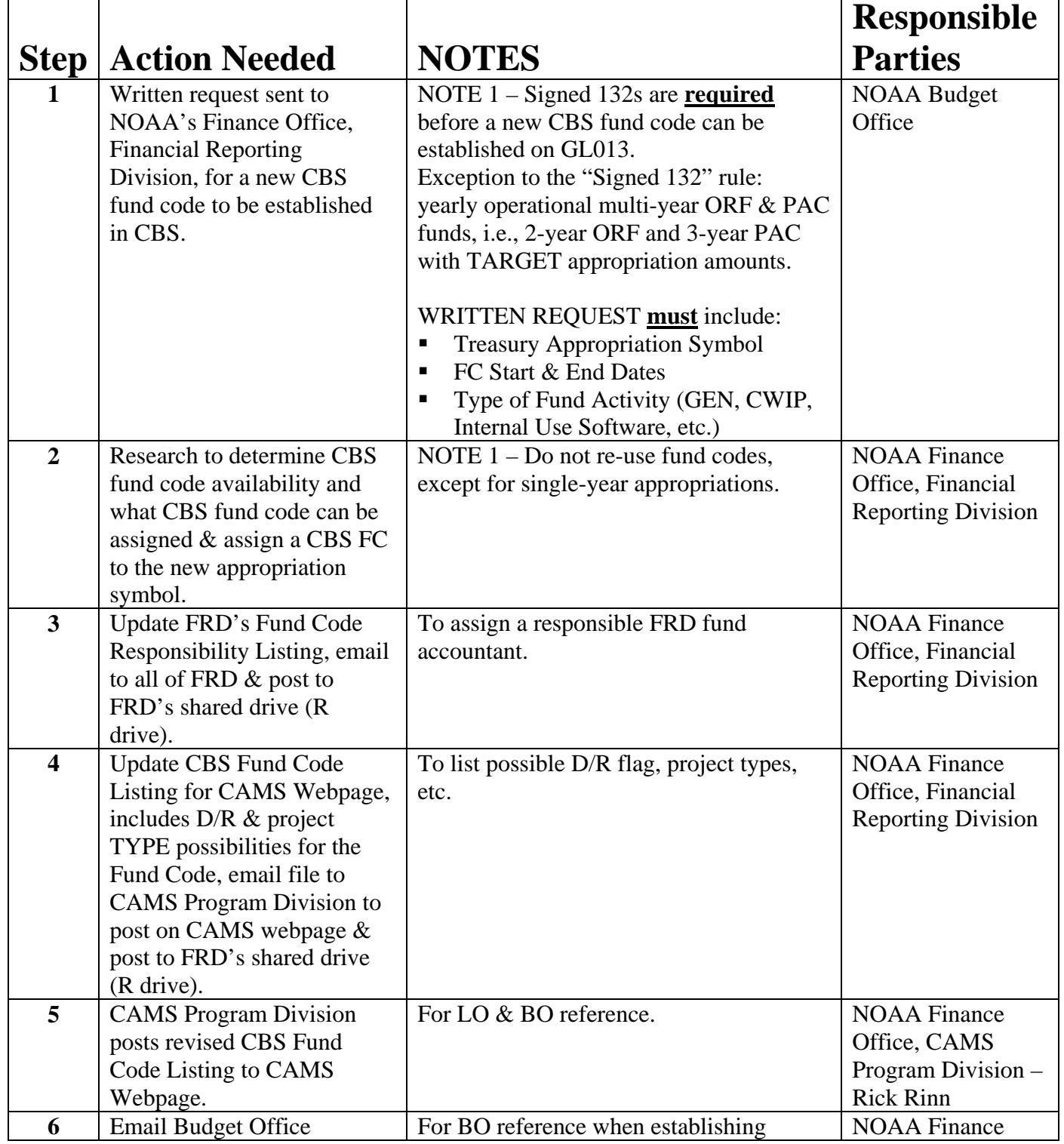

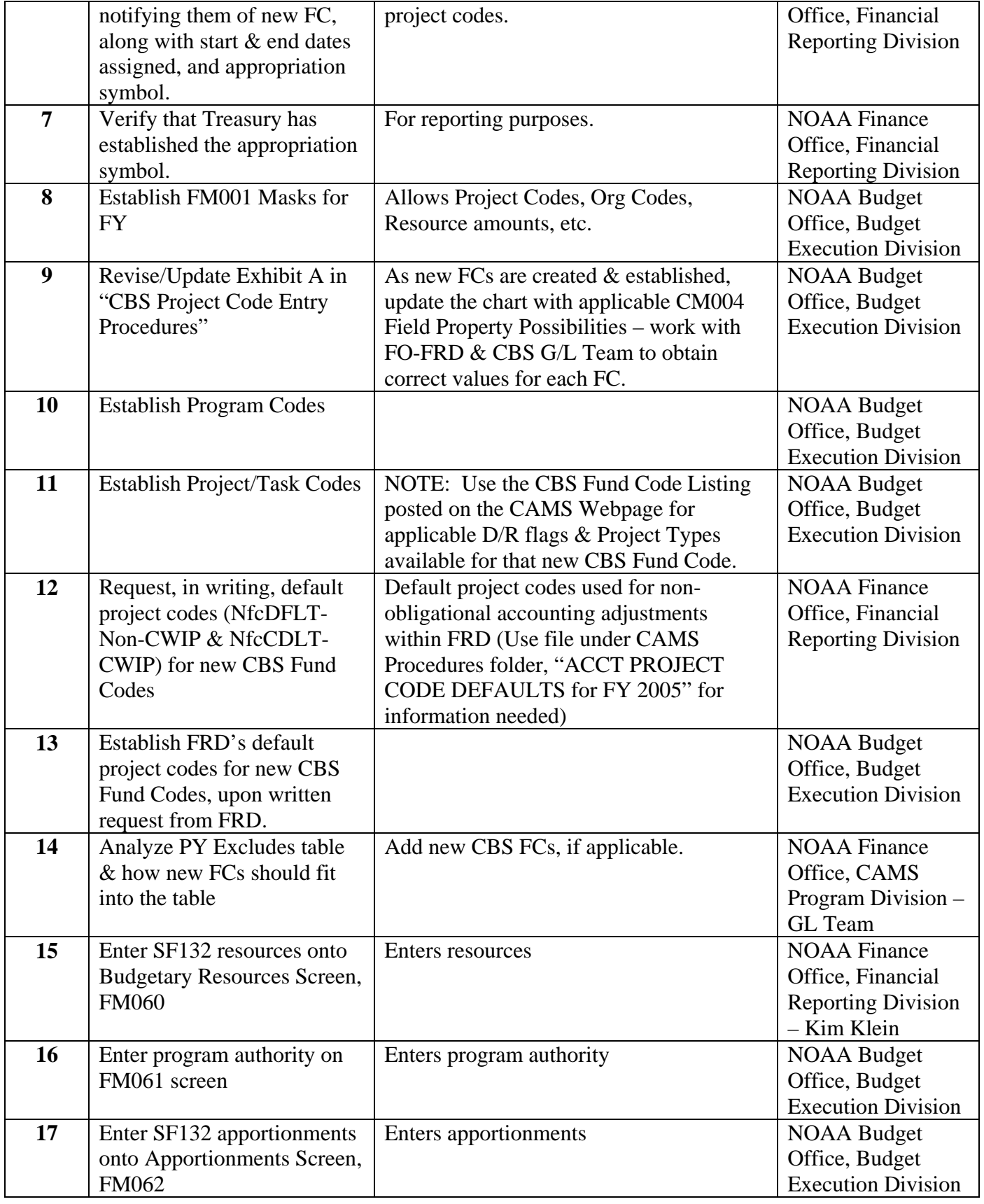

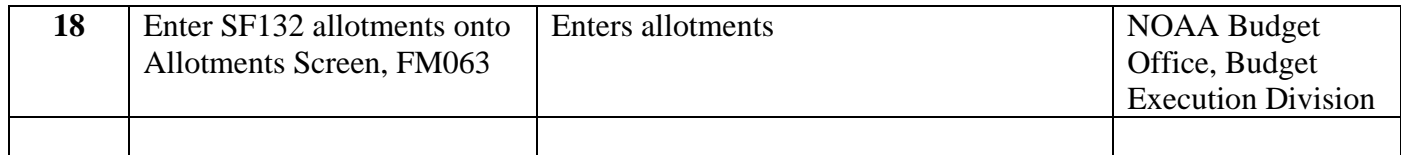

## **CBS FUND CODES**  *De-activation of OLD codes*

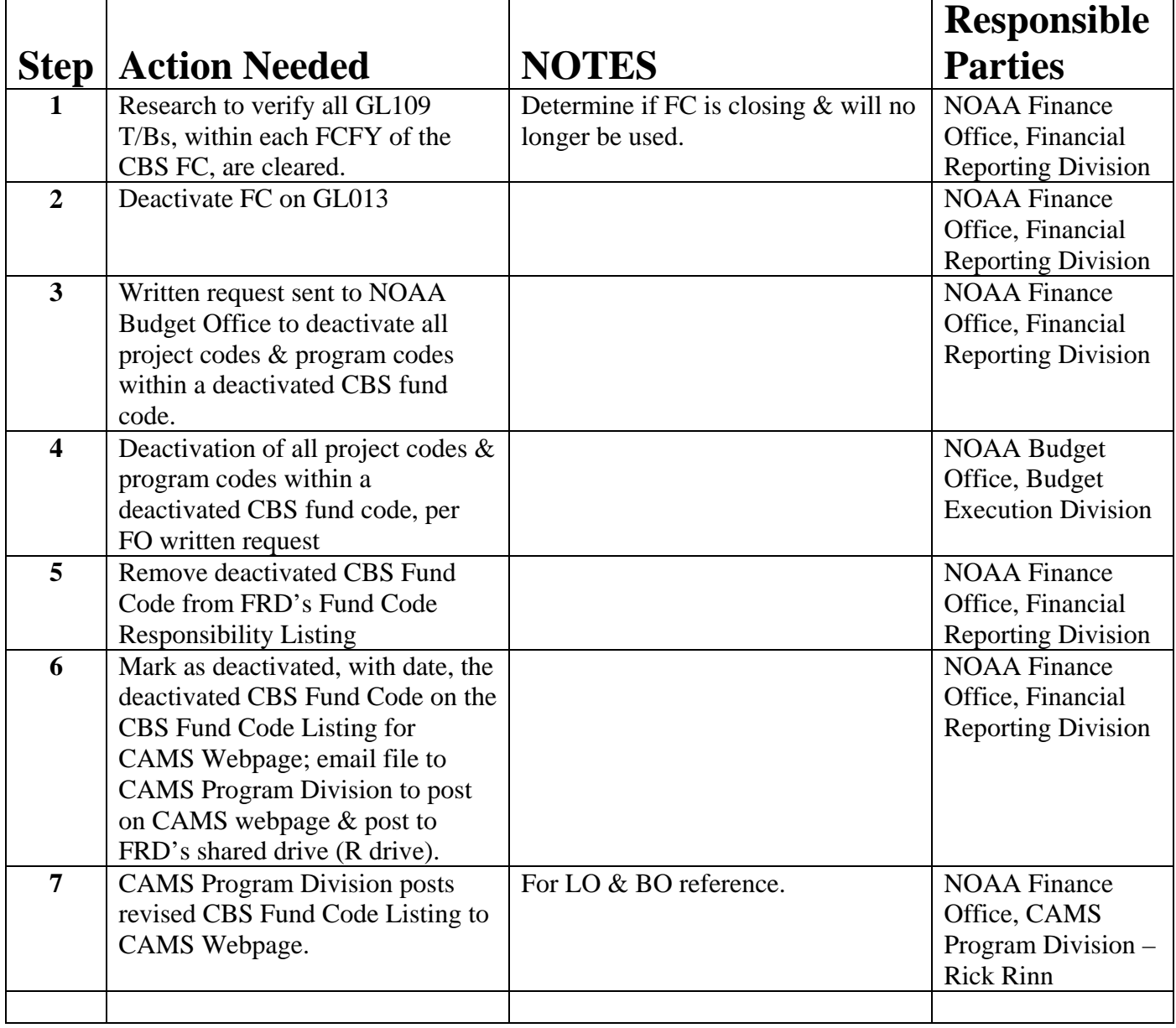